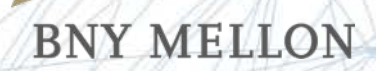

# **Invest in Your Java Katalogue**

Managing Java Versions Changes on the Rapid Release Train

**Donald Raab Chandra Guntur**

Oracle Code One - October, 2018

# **Donald Raab**

#### Instructional Coach and Open Source Advocate in Shared Services

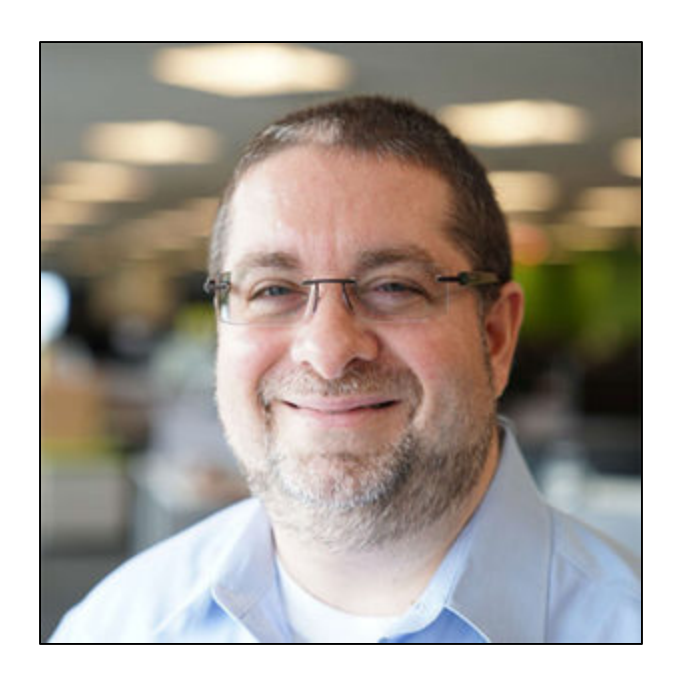

#### **Primary Programming Languages**

– Clipper '89 – '95, Smalltalk '94 – '00, Java '00 – Present

#### **Active in Java Community**

- Selected as Java Champion in 2018
- Member of Java Specification Request (JSR) 335 (Lambdas for Java) Expert Group since 2011
- Previously a member of Java Community Process (JCP) Executive Committee (EC)
- Conference speaker: 4x JavaOne, JVM Language Summit, Devnexus, Devoxx US, EclipseCon, Great Indian Developer Summit (GIDS)

#### **Active in Open Source**

- Creator of **Eclipse Collections**—open source Java Collections Framework
	- <https://github.com/eclipse/eclipse-collections>
- Creator of BNY Mellon Code Katas
	- <https://github.com/BNYMellon/CodeKatas>

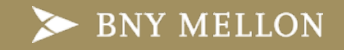

# **Chandra Guntur**

#### Java Evangelist and Director, Resilient Systems Engineering

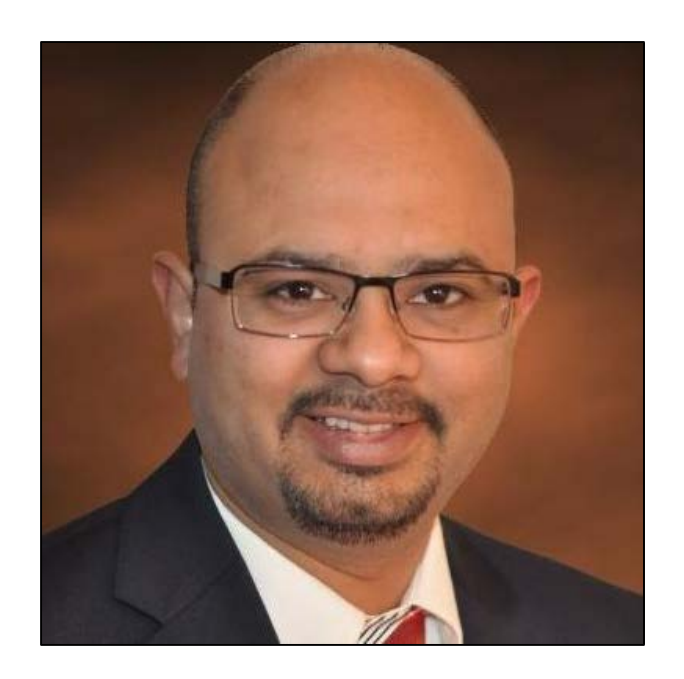

#### **Primary Programming Languages**

– Smalltalk '96 – '00, Java '00 – '18, Groovy '15 – Present

#### **Active in Java Community**

- JUG Leader, Organizer, Presenter at NYJavaSIG and NYJavaSIG Hands-On-Workshops
- Conference speaker: Devnexus, QConNY, OracleCode NY and at several Java User Groups
- Active blogger on all things Java

#### **Work Portfolio**

- Member of BNY Mellon's Resilient Systems Engineering Group
- Responsible for building strategic solutions and shared services that enhance and improve building robust and resilient applications.
- Heavily use Java, Groovy, Spring Boot, Drools, Spock and OPA

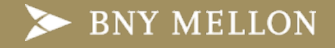

### **Code Katas**

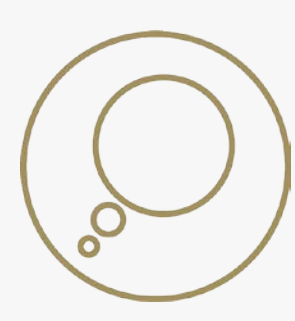

**What is a Kata?** A set of exercises for an individual in martial arts

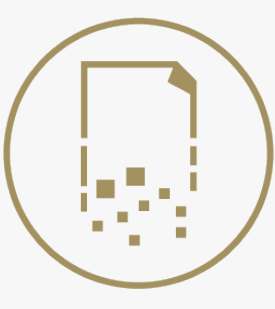

#### **What is a Code Kata?**

A hands-on programming exercise which helps hone your skills through practice

Code Katas are usually set up as a series of unit tests which fail. Your task is to make them pass.

#### **The original Code Katas from Dave Thomas**

- One of the [Pragmatic Programmers](https://en.wikipedia.org/wiki/The_Pragmatic_Programmer)
- <http://codekata.com/>

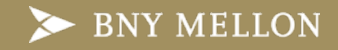

### **Code Kata Styles**

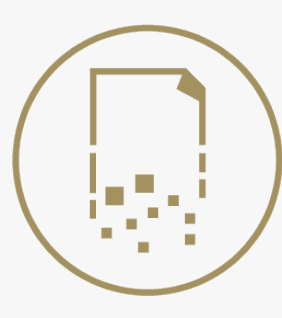

#### **Refactor the code**

Tests pass, but the code can be simplified using a new language or library feature

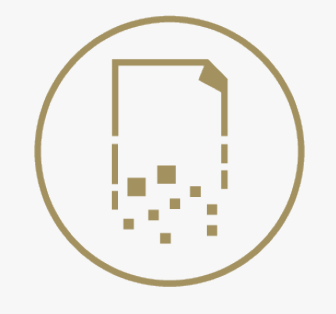

#### **Fix the test**

Tests fail, and all of the code is written in the test

Replace the missing code with appropriate API calls

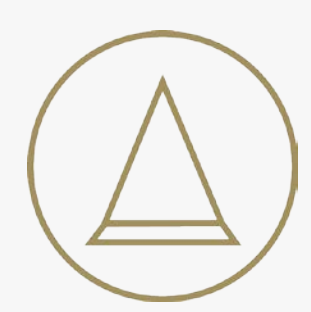

#### **Fix the code**

Tests fail, but should not be touched

Coding is done in the domain classes (TDD)

Write the missing code in the method that is called in the test

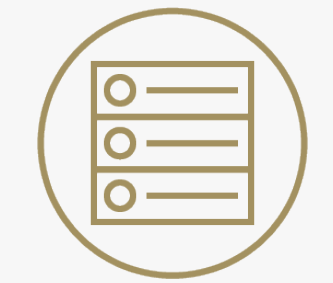

#### **Sandbox**

Project set up for you to experiment with features

Free Form—You try what you want

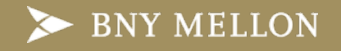

# **The Best Way to Learn is to Teach**

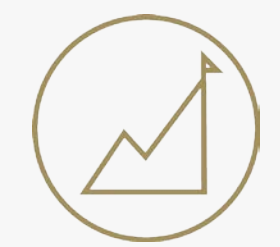

**We learn best by doing** Katas are hands-on exercises where you code

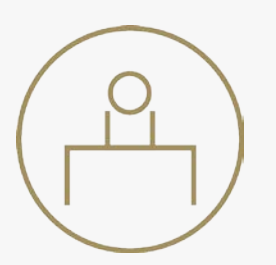

**If you have to teach someone something, you spend more time learning it** Teaching results in deeper learning

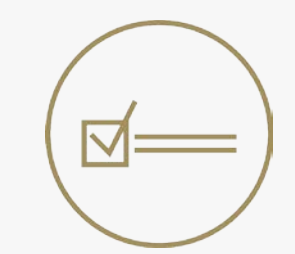

**Teach yourself first** Then teach others by sharing katas you develop

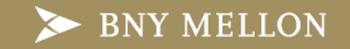

## **How to Build a Kata**

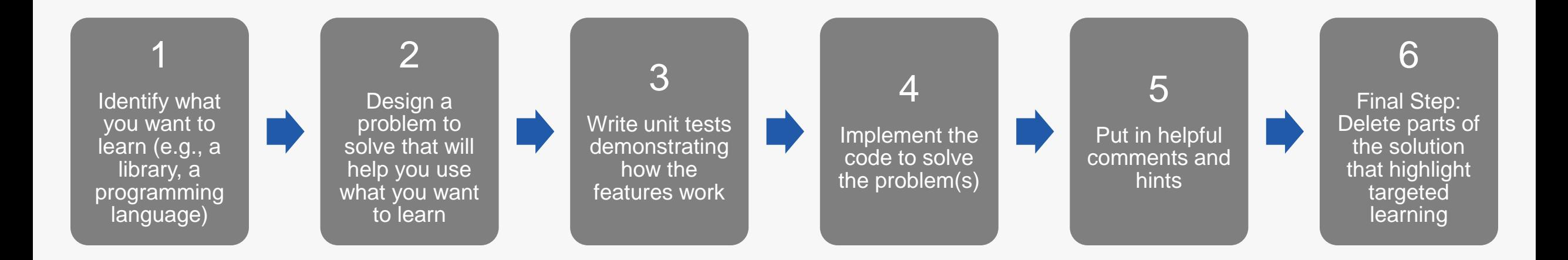

# Now you have built a kata!

Solve it—refactor and improve until you are happy!

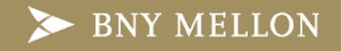

# **BNY Mellon Java Katalogue on GitHub**

**Java Lambda Kata**—Practice and learn Java lambdas with simple exercises

**Deck of Cards Kata**—Practice using Java 8 Streams, Eclipse Collections, Guava, Apache Commons and/or Vavr on a simple domain

**Donut Kata**—Practice and learn advanced Eclipse Collections APIs using Java 8, Java 10 or Kotlin

**Calendar Kata**—Practice and learn the APIs in the Java 8 Date/Time and ThreeTen-Extra libraries

**CodePoint Kata**—Read a secret message from a file into memory, translate it and then write out the revealed message to a file

**JMH Kata**—Experiment with the Java Microbenchmark Harness by running and writing microbenchmark performance comparisons

# [https://github.com/BNYMellon/CodeKatas](https://github.com/BNYMellon/CodeKatas/blob/master/java-lambda-kata)

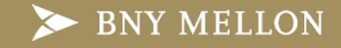

# **Java Lambda Kata**

**Kata Style**: Refactor the code

**Live Code**: FunctionalInterfaceTest

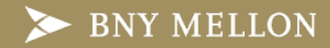

# **Java Lambda Kata—Lessons**

#### **Java 8**

- Functional Interfaces (SAM types)
- Lambdas / Method References
- IntStream.rangeClosed
- Collectors.toList
- Stream.of

#### **Java 9**

• Static factory methods for collections (List.of, Set.of, Map.of)

#### **Java 10**

- var does not work with lambda expressions (without casting)
- var moves the type information from the left to the right
- Discipline required for defining your variable names with var
	- Read Stuart Mark's Style Guide for LVTI <http://openjdk.java.net/projects/amber/LVTIstyle.html>

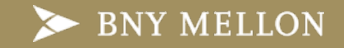

# **Deck of Cards Kata**

**Kata Style**: Fix the code **Live Code**: Java Streams

**Live Code**: Eclipse Collections

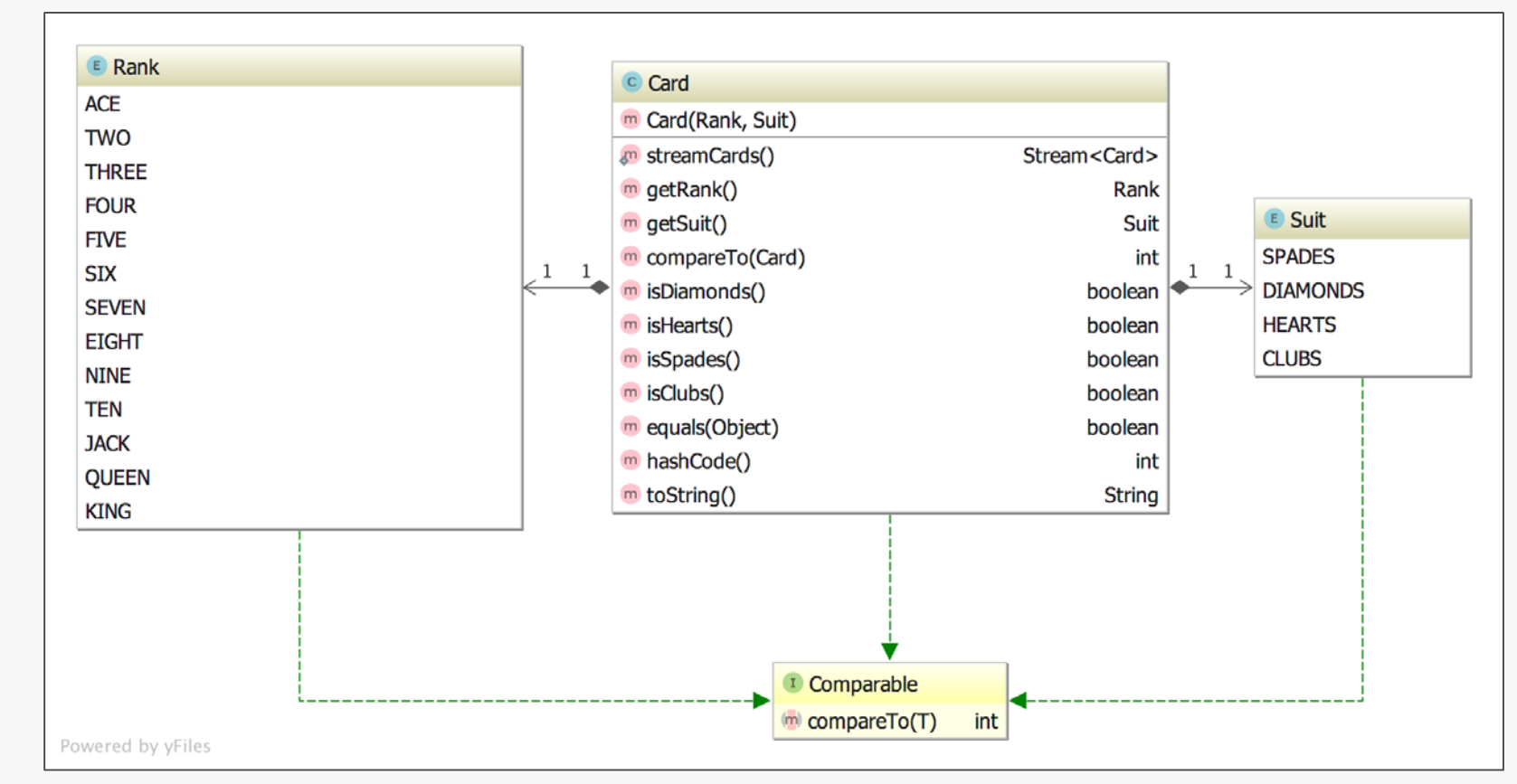

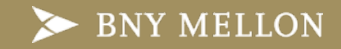

# **Deck of Cards Kata—Java Stream Lessons**

#### **Java 8**

- Stream methods (sorted, collect, flatMap, map)
- Collectors (groupingBy, counting)

# **Java 10**

- var
- Map.copyOf()
- Collectors.toUnmodifiableList()

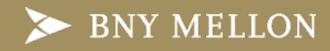

# **Deck of Cards Kata—Eclipse Collections Lessons**

#### **Sets**

• cartesianProduct

### **LazyIterable**

• toSortedList

### **MutableList**

• toImmutable

### **ImmutableList**

• groupBy, countBy

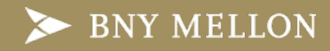

# **Donut Kata**

Kata Style: Fix the code

Live Code: getTopDonuts

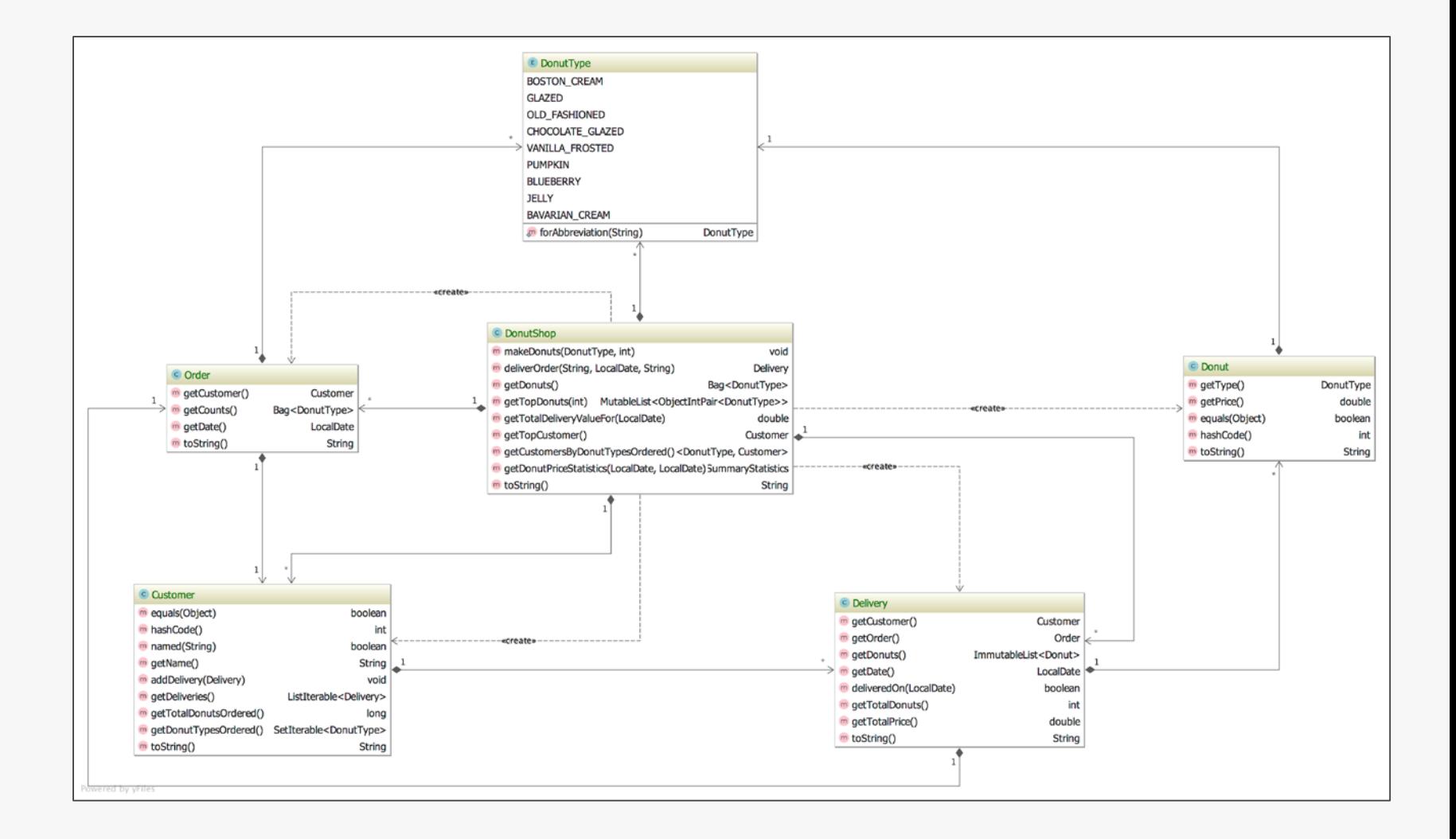

# **Donut Kata-Lessons Learned**

#### **MutableList**

flatCollect, countBy  $\bullet$ 

### **MutableBag**

topOccurrences  $\bullet$ 

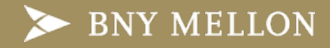

# **Calendar Kata**

Kata Style: Fix the code

#### Live Code: hasOverlappingMeeting

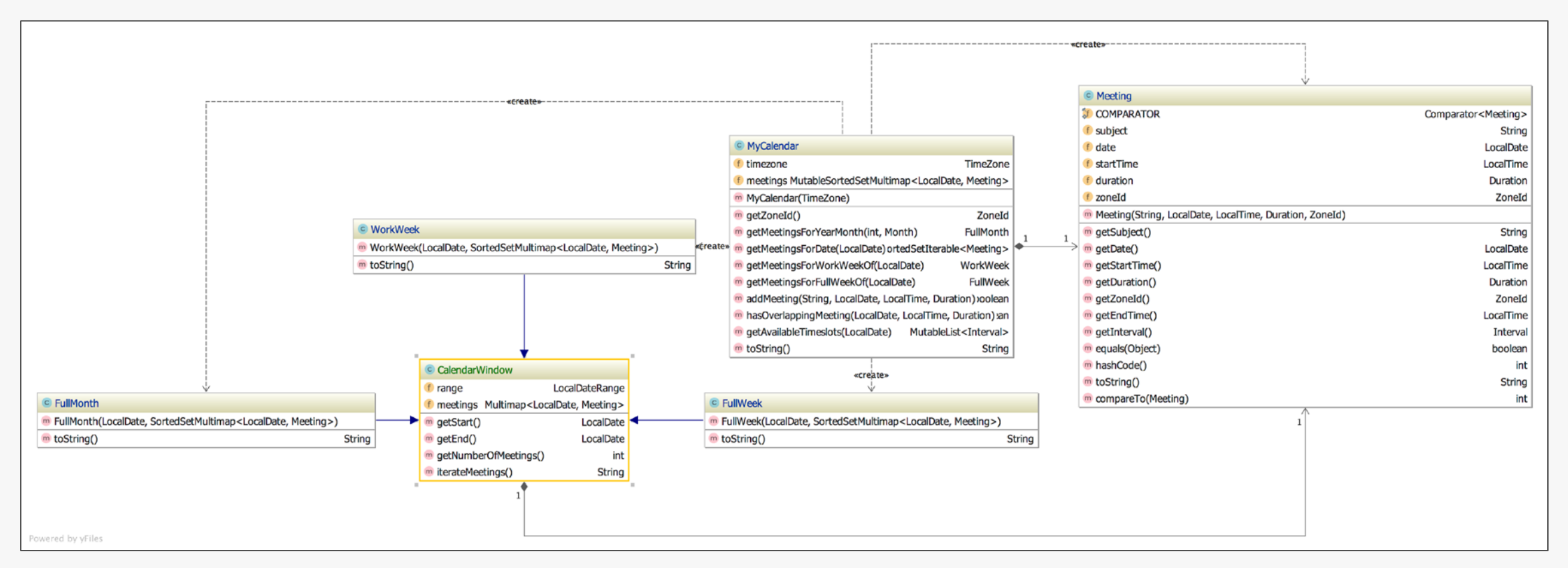

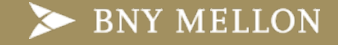

# **Calendar Kata – Lessons Learned**

#### **Three-ten Extra**

- Interval.of
- LocalDateRange.of

#### **Java.Time**

- LocalDateTime
	- o of, toInstant
- LocalDate
	- o with, plusDays
- TemporalAdjusters.previousOrSame

# **Eclipse Collections**

• SortedSetIterable.anySatisfyWith

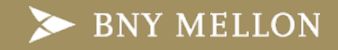

# **Summary**

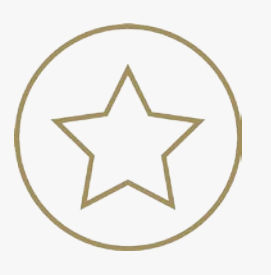

Code Katas are a great way to learn library and language features

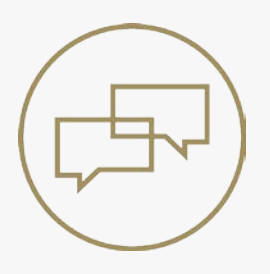

We discussed how to go about building your own katas

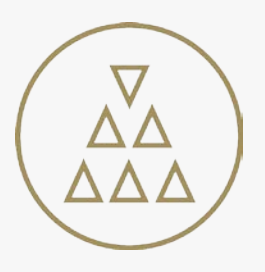

The best way to learn is to teach— "*docendo discimus"*

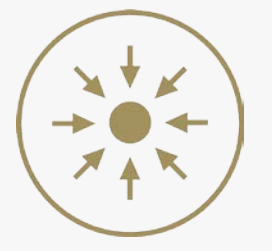

We demonstrated several different Code Katas from the BNY Mellon GitHub repository

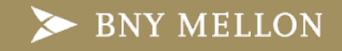

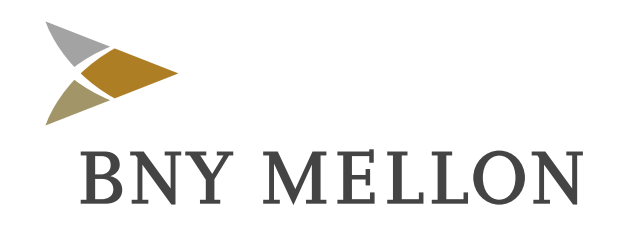

### **Disclosure**

BNY Mellon is the corporate brand of The Bank of New York Mellon Corporation and may be used as a generic term to reference the corporation as a whole and/or its various subsidiaries generally. Products and services may be provided under various brand names in various countries by duly authorized and regulated subsidiaries, affiliates, and joint ventures of The Bank of New York Mellon Corporation. Not all products and services are offered in all countries.

BNY Mellon will not be responsible for updating any information contained within this material and opinions and information contained herein are subject to change without notice.

BNY Mellon assumes no direct or consequential liability for any errors in or reliance upon this material. This material may not be reproduced or disseminated in any form without the express prior written permission of BNY Mellon.

©2018 The Bank of New York Mellon Corporation. All rights reserved.

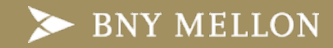